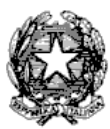

Via Tammone,1 - Tel.0971/46056 - Fax 0971/46239 - POTENZA

# **ALLEGATO C - PROCEDURA PER RE-ISCRIZIONE ANNI SUCCESSIVI AL VECCHIO ORDINAMENTO, PREACCADEMICI E PROPEDUETICI JAZZ/MUSICA ELETTRONICA. ALL'A.A. 2019/2020 DEGLI ALLIEVI INTERNI SCADENZA: 23 ottobre 2019.**

## **LA DOMANDA DI ISCRIZIONE DEVE ESSERE EFFETTUATA ON-LINE COLLEGANDOSI AL SITO WWW.CONSERVATORIOPOTENZA.IT**

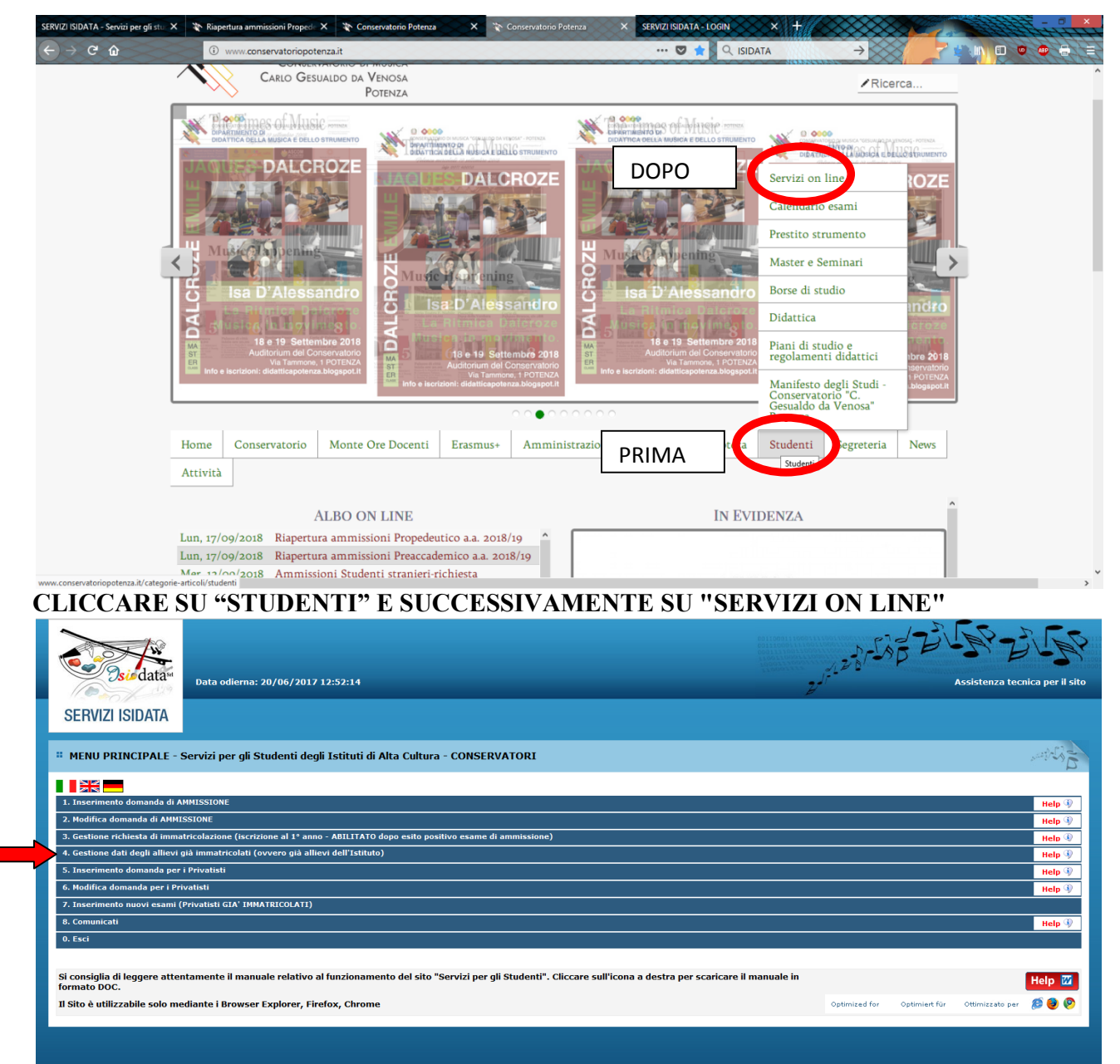

## **CLICCARE SUL PUNTO 4**

**4. Gestione dati degli allievi già immatricolati.**

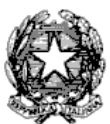

Via Tammone,1 - Tel.0971/46056 - Fax 0971/46239 - POTENZA

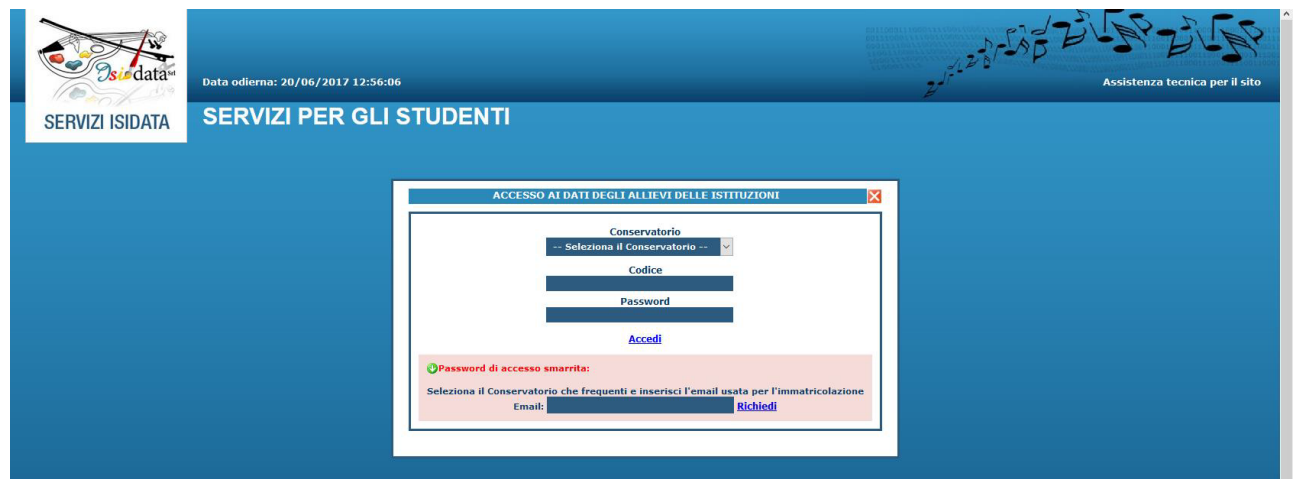

## **SELEZIONARE "CONSERVATORIO DI POTENZA" E INSERIRE CODICE E PASSWORD**

In caso di smarrimento della password, inserire l'indirizzo E-mail che avete scelto per l'immatricolazione su ISIDATA e cliccare su: "Richiedi". Il sistema invierà all'E-mail indicata le credenziali relative.

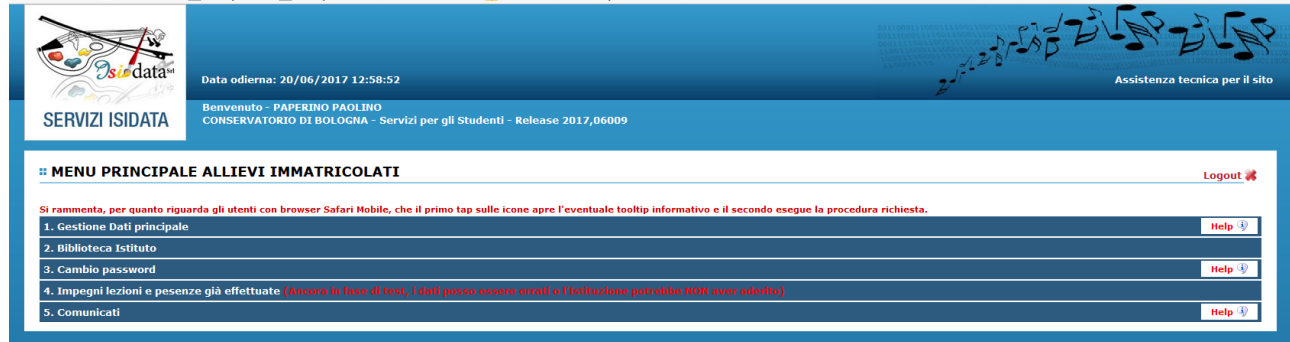

**CLICCARE SUL PUNTO 1 "Gestione dati principali"**

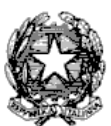

Via Tammone,1 - Tel.0971/46056 - Fax 0971/46239 - POTENZA

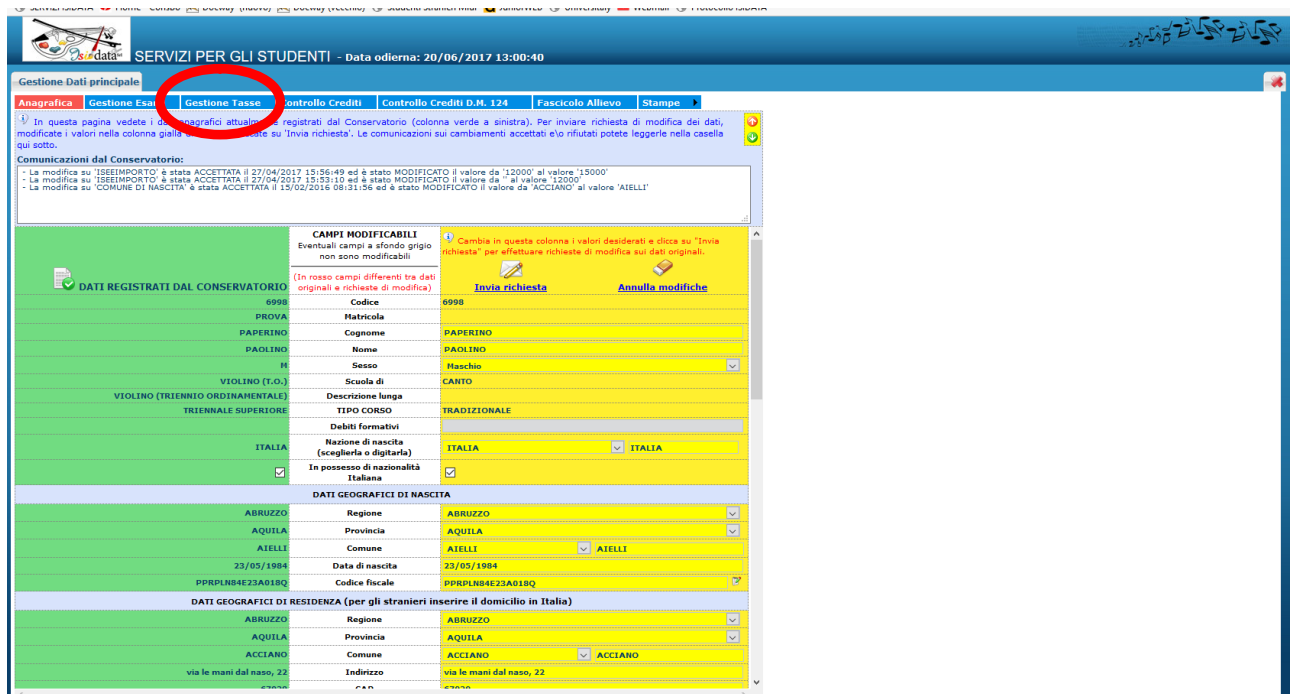

## **CLICCARE SU "GESTIONE TASSE" PER INSERIRE I DATI REALTIVI AI VERSAMENTI EFFETTUATI**

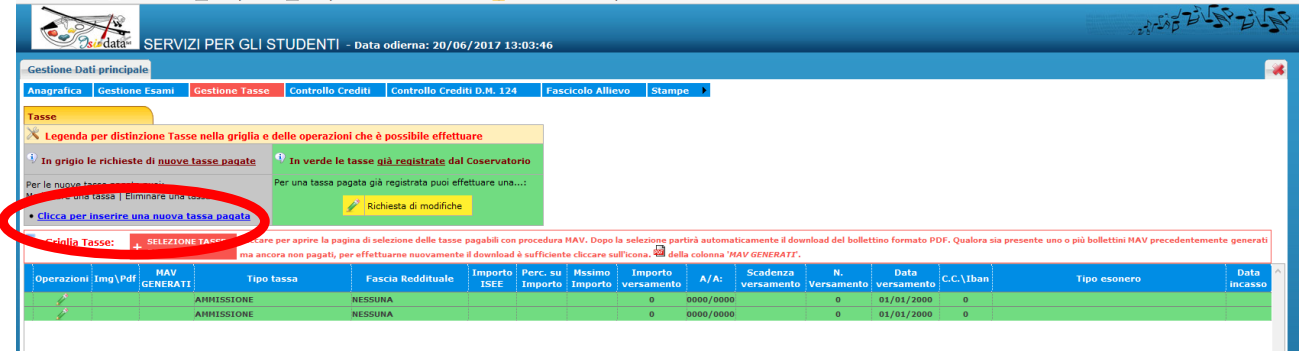

#### **CLICCARE SU "INSERIRE UNA NUOVA TASSA" INSERIRE I DATI RELATIVI AI VERSAMENTI EFFETTUATI**

NOTA BENE: potrebbe essere necessario modificare gli importi nella schermata.

**Tipo Tassa:** 

Contributo di funzionamento Corsi Trienni Ordinamentali TIPO TASSA: CONTR.ONNIC. 1 RATA

Contributo di funzionamento Corsi Bienni TIPO TASSA: CONTR.ONNIC. 1 RATA

Contributo di funzionamento Corsi Tradizionali TIPO TASSA: CONTR. VECCHO ORDINAMENTO

Contributo di funzionamento Corsi Preaccademici TIPO TASSA: CONTR. PROPEDEUTICO/PREACCADEMICO

Contributo di funzionamento Corsi Propedeutici Jazz TIPO TASSA: CONTR. PROPEDEUTICO/PREACCADEMICO (CORSI AD ESAURIMENTO)

Contributo di funzionamento Corsi Propedeutici TIPO TASSA: CONTR. PROPEDEUTICO (ISTITUITO NEL 2019)

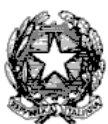

#### Via Tammone,1 - Tel.0971/46056 - Fax 0971/46239 - POTENZA

Tassa annuale per il diritto allo studio universitario TIPO TASSA: Contributo ARDSU (solo Trienni e Bienni)

Tassa di frequenza TIPO TASSA: FREQUENZA 21,43€

## **Data del versamento.**

**N. Versamento**: solo in caso di bollettini postali inserire il VCYL. *(Il "vcyl" è il codice identificativo del pagamento del bollettino postale. E' composto da quattro cifre e si trova sul timbro della ricevuta del bollettino pagato.)*

**CCP/CCB:** è inserito automaticamente dal sistema.

**Importo versamento:** digitare l'importo in Euro versato; in caso di esonero inerire l'importo "0". Cliccare su "**Sfoglia**" per allegare le scansioni delle attestazioni dei versamenti, oppure delle ricevute dei bonifici.

## **SALVARE I DATI INSERITI. È necessario ripetere l'operazione per ogni tassa/contributo versato.**

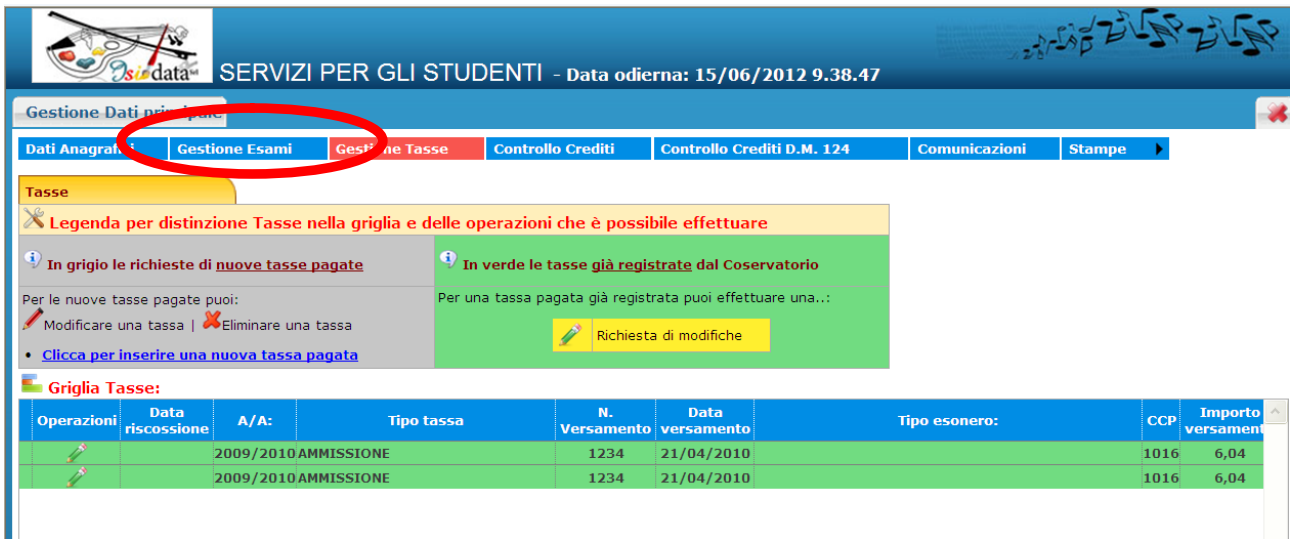

**CLICCARE SULLA SCHEDA "Gestione esami"**

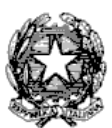

## Via Tammone,1 - Tel.0971/46056 - Fax 0971/46239 - POTENZA

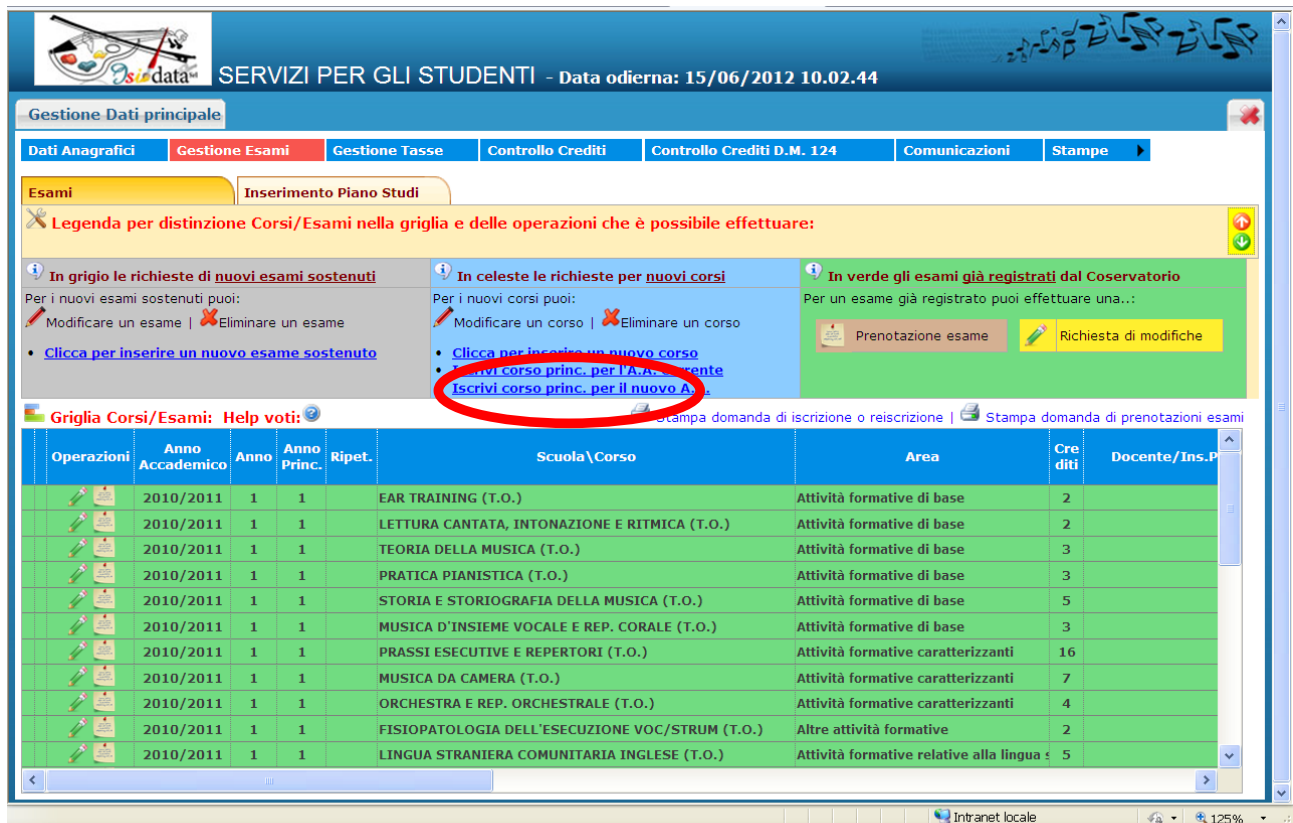

#### Hystart | COO " | CSERVIZISID... | Chttp://www.... | Exprocedure | 한Procedura re... | 한PROCEDURA ... | 한 2012 2013 - ... | O Donatella Pie... | IT CO 2 10 10:03 **CLICCARE SU "INSERISCI CORSO PRINC. PER IL NUOVO A.A."**

|                                                                                                    | SERVIZI ISIDATA - Servizi per gli sturiX                       |                |                                |                                                                                                    |                                         |                                                                                                    |                 |                           |                                                                                                  |                                                                |      |                             |               |                         |                                                  |                                                                                                    |
|----------------------------------------------------------------------------------------------------|----------------------------------------------------------------|----------------|--------------------------------|----------------------------------------------------------------------------------------------------|-----------------------------------------|----------------------------------------------------------------------------------------------------|-----------------|---------------------------|--------------------------------------------------------------------------------------------------|----------------------------------------------------------------|------|-----------------------------|---------------|-------------------------|--------------------------------------------------|----------------------------------------------------------------------------------------------------|
| $\epsilon$<br>⋒                                                                                                    |                                                                |                |                                | <b>① ▲</b> https://www.servizi2.isidata.net/SSDidatticheCO/Allievi/Esami/Esami_breve.aspx?utl=1                                                                              |                                         |                                                                                                    |                 |                           | $\cdots$<br>$\frac{1}{2}$                                                                        | Q Cerca                                                        |      |                             |               |                         |                                                  |                                                                                                    |
|                                                                                                    |                                                                |                |                                | SERVIZI PER GLI STUDENTI - Data odierna: 20/09/2018 13:42:09                                                                                                    |                                         |                                                                                                    |                 |                           |                                                                                                  |                                                                |      |                             |               |                         |                                                  |                                                                                                    |
| <b>Gestione Dati principale</b>                                                                                                    |                                                                |                |                                |                                                                                                    |                                         |                                                                                                    |                 |                           |                                                                                                  |                                                                |      |                             |               |                         |                                                  |                                                                                                    |
| <b>Anagrafica</b>                                                                                                    |                                                                |                |                                |                                                                                                    |                                         | Gestione Esami Gestione Tasse Controllo Crediti Controllo Crediti D.M. 124 Fascicolo Allievo Stampe   Offerta Formativa |                 |                           |                                                                                                  |                                                                |      |                             |               |                         |                                                  |                                                                                                    |
| Esami                                                                                                    |                                                                |                | <b>Inserimento Piano Studi</b> |                                                                                                    |                                         |                                                                                                    |                 |                           |                                                                                                  |                                                                |      |                             |               |                         |                                                  |                                                                                                    |
|                                                                                                    |                                                                |                |                                |                                                                                                    | In celeste le richieste per nuovi corsi |                                                                                                    |                 |                           |                                                                                                  | In verde gli esami già registrati dal Conservatorio            |      |                             |               |                         |                                                  |                                                                                                    |
| In grigio le richieste di nuovi esami sostenuti<br>Per i nuovi esami sostenuti puoi:                                                                                                |                                                                |                |                                |                                                                                                    | Per i nuovi corsi puoi:                 |                                                                                                    |                 |                           |                                                                                                  |                                                                |      |                             |               |                         |                                                  |                                                                                                    |
| Modificare un esame   Seliminare un esame<br>Attenzione! Inserire solo gli esami effettivamente sostenuti con voto già assegnato.<br>· Clicca per inserire un nuovo esame sostenuto |                                                                |                |                                | Modificare un corso   & Eliminare un corso<br>· Clicca per inserire un nuovo corso<br>· Iscrivi corso princ, per l'A.A. corrente<br>· Iscrivi corso princ. per il nuovo A.A. |                                         |                                                                                                    |                 |                           | Per un esame già registrato puoi effettuare una:<br>Richiesta di modifiche<br>Prenotazione esame |                                                                |      |                             |               |                         |                                                  |                                                                                                    |
|                                                                                                    |                                                                |                |                                |                                                                                                    |                                         |                                                                                                    |                 |                           |                                                                                                  |                                                                |      |                             |               |                         |                                                  |                                                                                                    |
|                                                                                                    | Griglia Corsi/Esami: Help voti: 9<br>Anno<br><b>Accademico</b> | Anno           | Anno Ripet.<br>Princ.          | X+ Ordinamento griglia: A.A. decr., Anno decr., Corso v   Metti in primo piano nuovi esami sost. e nuovi corsi<br>Scuola\Corso                                               |                                         | Area                                                                                                    | Cre             | Ore<br>freq.              | Ore<br>frequen<br>tate                                                                           | Stampa domande di iscrizione ai corsi   Q<br>Docente/Ins.Prep. | Voto | Voto<br><b>Esame Laurea</b> | Data<br>esame | N <sup>o</sup><br>Comm. | Stampa domanda di prenotazioni esami<br>Sessione |                                                                                                    |
|                                                                                                    | 2017/2018                                                      | $\overline{2}$ | $\mathbf{2}$                   | Ear training                                                                                                    |                                         | Attività formative di base                                                                                              |                 | diti progr<br>$2 \div 20$ | $\Omega$                                                                                         |                                                                | ID.  |                             |               |                         |                                                  |                                                                                                    |
|                                                                                                    | 2017/2018                                                      |                | $\overline{2}$                 | <b>Ear training</b>                                                                                                    |                                         | Attività formative di base                                                                                              | $\overline{2}$  | 20                        | $\alpha$                                                                                         |                                                                | ID.  |                             |               |                         |                                                  |                                                                                                    |
|                                                                                                    | 2017/2018                                                      | $\overline{2}$ | $\overline{2}$                 | Fondamenti di composizione                                                                                                    |                                         | Attività formative di base                                                                                              |                 | $3 \div 30$               | $\Omega$                                                                                         | <b>MONTALTI VITTORIO</b>                                       |      |                             |               |                         |                                                  |                                                                                                    |
|                                                                                                    | 2017/2018                                                      | -2             | -2                             | Letteratura dello strumento (Pianoforte)                                                                                                    |                                         | Attività formative affini od integral 6                                                                                 |                 | 15                        | $\Omega$                                                                                         | <b>DROZDOV ALEXANDER</b>                                       |      |                             |               |                         |                                                  |                                                                                                    |
|                                                                                                    | 2017/2018                                                      | $\overline{2}$ | $\overline{2}$                 | Lingua straniera comunitaria - TRIENNIO                                                                                                    |                                         | Attività formative relative alla lingi                                                                                  | -3              | 20                        | $\Omega$                                                                                         | <b>DANIELE MARIA PINA (U)</b>                                  |      |                             |               |                         |                                                  |                                                                                                    |
|                                                                                                    | 2017/2018                                                      | $\overline{2}$ | $\overline{2}$                 |                                                                                                    |                                         | Metodologia dell'insegnamento strumentale (pianoforte) Attività formative affini od integral                            |                 | 12                        | $\sqrt{2}$                                                                                       | <b>STELLA ALESSANDRO</b>                                       |      |                             |               |                         |                                                  |                                                                                                    |
|                                                                                                    | 2017/2018                                                      | $\overline{2}$ | $\overline{2}$                 | Musica da camera                                                                                                    |                                         | Attività formative caratterizzanti                                                                                      | 6               | 25                        | $\Omega$                                                                                         | <b>CAVALIERE GIULIANO</b>                                      |      |                             |               |                         |                                                  |                                                                                                    |
|                                                                                                    | 2017/2018                                                      | $\overline{2}$ | $\overline{2}$                 | <b>PIANOFORTE - TRIENNIO SUPERIORE</b>                                                                                                    |                                         |                                                                                                    | $\Omega$        | $\overline{0}$            | $\Omega$                                                                                         |                                                                |      |                             |               |                         |                                                  |                                                                                                    |
|                                                                                                    | 2017/2018                                                      | $\overline{2}$ | $\overline{2}$                 | Prassi esecutiva e repertorio (pianoforte)                                                                                                    |                                         | Attività formative caratterizzanti                                                                                      | $\overline{18}$ | 30                        | $\Omega$                                                                                         | <b>SCHIAVO MARCO</b>                                           |      |                             |               |                         |                                                  |                                                                                                    |
|                                                                                                    | 2017/2018                                                      | $\overline{2}$ | $\overline{2}$                 |                                                                                                    |                                         | Pratica dell'accompagnamento e della collaborazione al pi: Attività formative affini od integra! 6                      |                 | 20                        | $\Omega$                                                                                         | <b>SARLI MARIA</b>                                             |      |                             |               |                         |                                                  |                                                                                                    |
|                                                                                                    | 2017/2018                                                      | $\overline{2}$ | $\frac{1}{2}$                  |                                                                                                    |                                         | Sistemi, tecnologie, applicazioni e linguaggi di programma: Attività formative a scelta dello stu                       |                 | 18                        | $\Omega$                                                                                         | <b>DI MICCO ARCANGELO</b>                                      |      |                             |               |                         |                                                  |                                                                                                    |
|                                                                                                    | 2017/2018                                                      | $\overline{2}$ | $\overline{2}$                 | Storia e storiografia della musica                                                                                                    |                                         | Attività formative di base                                                                                              | 3               | 30                        | $\Omega$                                                                                         | <b>POLIN GIOVANNI</b>                                          |      |                             |               |                         |                                                  |                                                                                                    |
|                                                                                                    | 2017/2018                                                      | $\overline{2}$ | $\sqrt{2}$                     | tecniche di lettura estemporanea                                                                                                    |                                         | Attività formative affini od integral 2                                                                                 |                 | <b>15</b>                 | $\Omega$                                                                                         | <b>MARRONE D'ALBERTI GIA-</b>                                  |      |                             |               |                         |                                                  |                                                                                                    |
|                                                                                                    | 2017/2018                                                      | $\overline{2}$ | $\overline{2}$                 | trattati e metodi                                                                                                    |                                         | Attività formative affini od integral 3                                                                                 |                 | 10                        | $\Omega$                                                                                         | <b>BONUCCELLI DARIO</b>                                        |      |                             |               |                         |                                                  |                                                                                                    |
| <b>Operazioni</b>                                                                                                    | 2016/2017                                                      | $\mathbf{1}$   | $\mathbf{1}$                   | Didattica della musica                                                                                                    |                                         | Attività formative a scelta dello stu                                                                                   |                 | 15                        | $\Omega$                                                                                         | <b>CHIOLA VALENTINA</b>                                        | ID.  |                             | 18/10/2017    |                         | <b>AUTUNNALE</b>                                 | A.Ac<br>Esam<br>2017/2<br>2017/2<br>2017/2<br>2017/2<br>2017/2<br>2017/2<br>2017/2<br>2017/2<br>2017/2<br>2017/2<br>2017/2<br>2017/2<br>2017/2<br>2017/2<br>2016/2 |

**CLICCA SU "STAMPA DOMANDA DI ISCRIZIONE AI CORSI"**

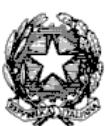

Via Tammone,1 - Tel.0971/46056 - Fax 0971/46239 - POTENZA

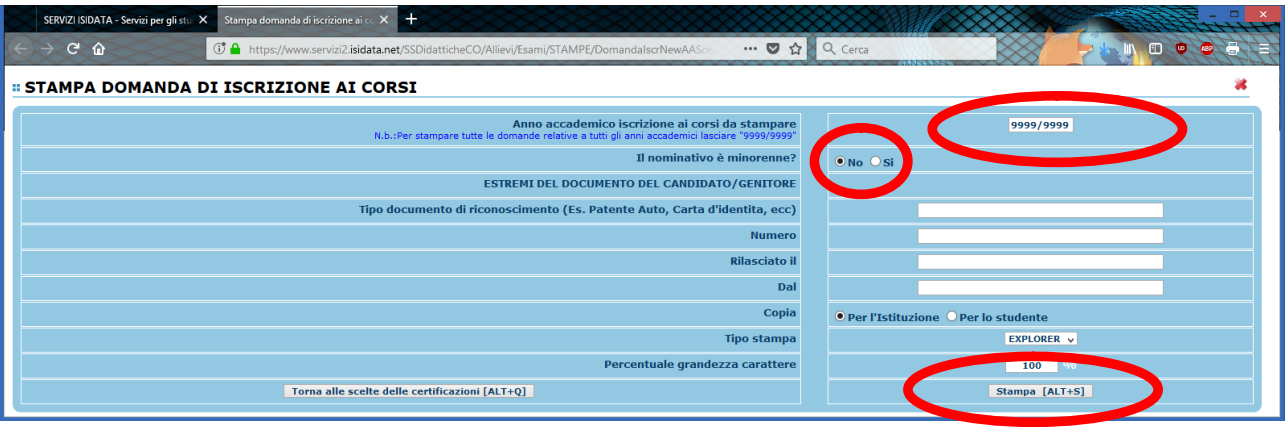

- **INSERIRE IN "ANNO ACCADEMICO ISCRIZIONE AI CORSI DA STAMPARE": 2019/2020**
- **INDICARE SE IL NOMINATIVO E' MINORENNE O MENO. IN CASO DI MINORENNE CARICARE I DATI RICHIESTI DEL GENITORE /TUTORE.**

**CLICCARE SU "STAMPA" e procedere in base al proprio browser alla stampa cartacea del Documento, firmarlo e scansionarlo salvando il Documento in formato PDF o JPG (file**

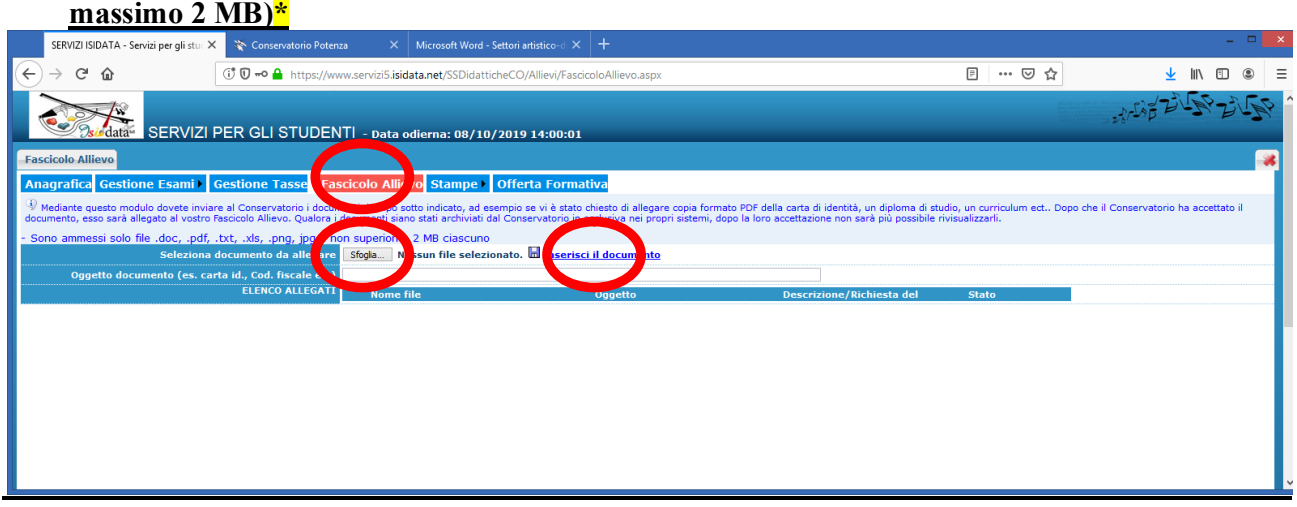

- **CLICCARE SULLA SCHEDA "Fascicolo allievo"**
- **PREMERE su "sfoglia"**
- **INSERIRE la domanda di iscrizione (vedi punto con \*) e CLICCARE SU "Inserisci il documento" per caricare la domanda di iscrizione.**

# **N.B. Si avvisano gli studenti che il piano di studi on-line ed i relativi esami sostenuti sono in fase di caricamento da parte della segreteria.**

**SI FA PRESENTE CHE LE DOMANDE SARANNO REGISTRATE DALLA SEGRETERIA DIDATTICA SOLO SE COMPLETE DI TUTTI I DOCUMENTI RICHIESTI.**

**Per dubbi, domande e chiarimenti è possibile fare riferimento alla Segreteria didattica** *[\(segreteria@conservatoriopotenza.it\)](mailto:(segreteria@conservatoriopotenza.it))*